## "Content Management" - Redaktionssystem und Web

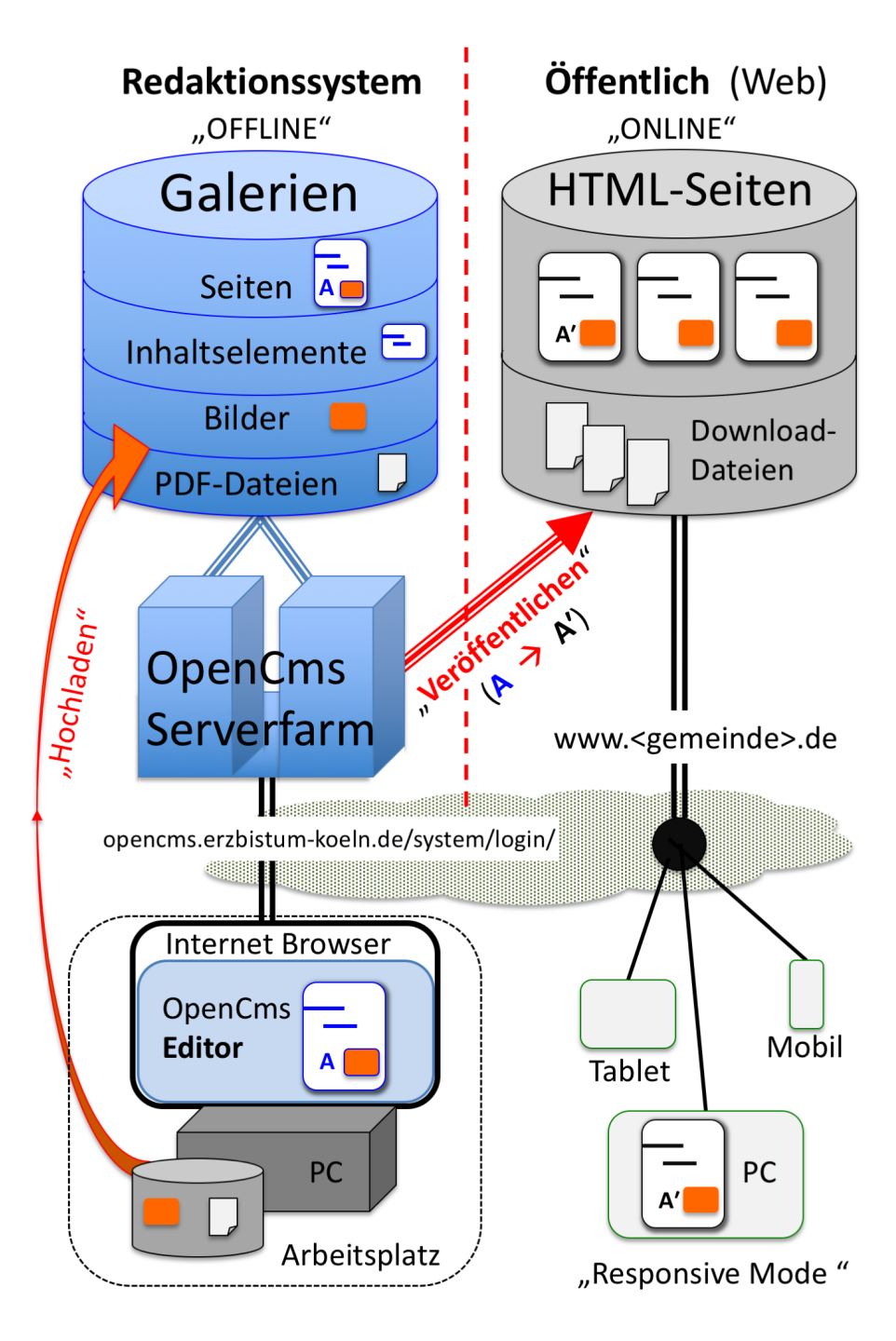

- § Der **OpenCms Editor** wird über einen **Internet-Browser** aufgerufen; der Arbeitsplatz PC arbeitet wie ein am **OpenCms-Server angeschlossener Bildschirm mit Tastatur**.
- § Alle **Inhaltselemente** werden auf dem Server bearbeitet und dort in den Galerien gespeichert; über Kopieren/Einfügen können Texte von PC-Anwendungen übernommen werden.
- **Bilder und PDF-Dokumente** müssen von der Festplatte des PC aus "hochgeladen" werden!
- § **"Veröffentlichen"** überführt die angegebenen Inhalte/Bilder/PDF-Dokumente als **Seite** [A] mit diesem Stand in den öffentlichen Bereich - und erstellt ein identisches Abbild: Seite [A'].

Im Redaktionssystem - offline - kann die Seite [A] weiterbearbeitet werden; das Abbild [A'] in der öffentlichen Version - online - wird erst nach dem nächsten "Veröffentlichen" aktualisiert!